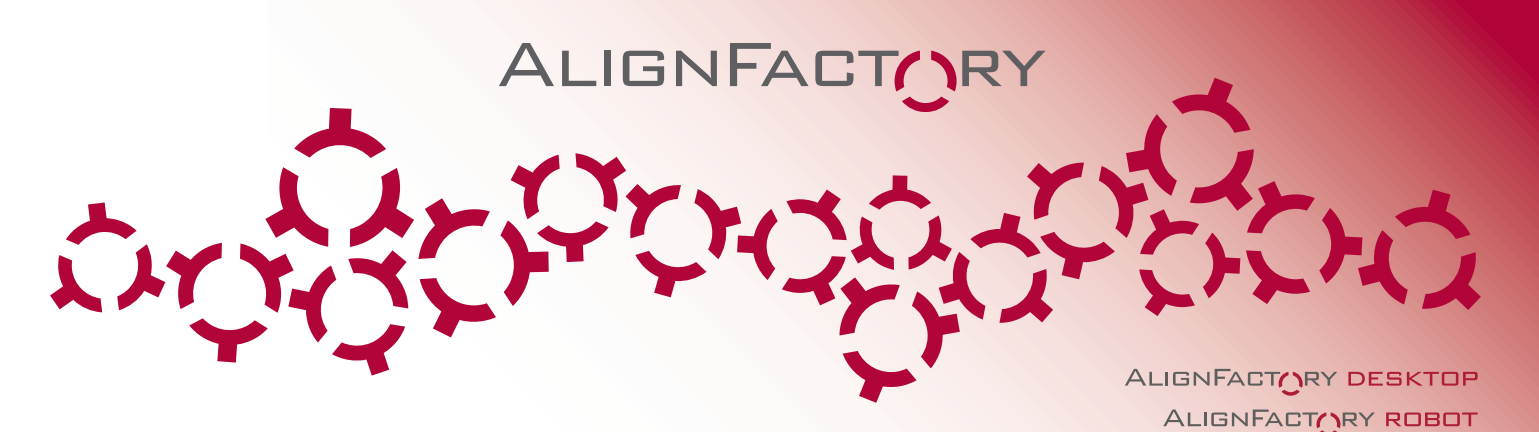

# LOGICIEL D'ALIGNEMENT DE DOCUMENTS ET ASPIRATEUR WEB

AlignFactory Desktop et AlignFactory Robot permettent de faire gagner énormément de temps dans le processus de création d'alignement de documents afin d'alimenter un outil d'aide à la traduction, un moteur de traduction automatique neuronale ou un concordancier bilingue.

AlignFactory offre deux méthodes pour apparier les documents sources et cibles, soit en se servant de marqueurs de langues présents dans le nom des fichiers et définis par l'utilisateur ou soit en utilisant des algorithmes de détection de la langue et d'empreinte électronique sur le type et le contenu des fichiers. Lorsqu'une paire de fichiers valide est trouvée, AlignFactory

le format sélectionné.

d'appariement sont : ■ Marqueurs de langue;

#### AVANTAGES

- **PROCESSUS D'ALIGNEMENT COMPLÈTEMENT** AUTOMATISÉ
- <sup>n</sup> TÉLÉCHARGEMENT ET ALIGNEMENT AUTOMATIQUES DE SITES WEB
- <sup>n</sup> AUCUNE PRÉPARATION DES FICHIERS REQUISE AVANT L'ALIGNEMENT
- **FORMATS D'ALIGNEMENT XML, HTML ET TMX**
- <sup>n</sup> CRÉATION DE PROJETS D'ALIGNEMENT
- $\blacksquare$  FILTRAGE DE SEGMENTS INDÉSIRABLES
- **PLUS DE 100 FORMATS DE FICHIER PRIS** EN CHARGE
- <sup>n</sup> ÉDITEUR D'ALIGNEMENT

Les bitextes HTML, en revanche, peuvent s'ouvrir avec n'importe quelle application sans problème d'affichage et peuvent être facilement indexés par n'importe quel moteur de recherche plein texte.

Fichiers TMX Vous pouvez également créer des fichiers TMX pour fins d'importation dans n'importe quelle mémoire de traduction. Les options de création des fichiers TMX sont les suivantes :

- <sup>n</sup> Création d'un fichier TMX par paire ou un seul fichier fusionné;
- <sup>n</sup> Insertion du nom du document source dans chaque segment;
- <sup>n</sup> Ajout automatique d'attributs (projet, client, domaine, etc.) dans les segments.

Éditeur d'alignement AlignFactory intègre un éditeur d'alignement qui permet d'éditer ou de corriger les bitextes LogiTerm ainsi que de visualiser et éditer les fichiers TMX avant de les importer dans votre mémoire de traduction.

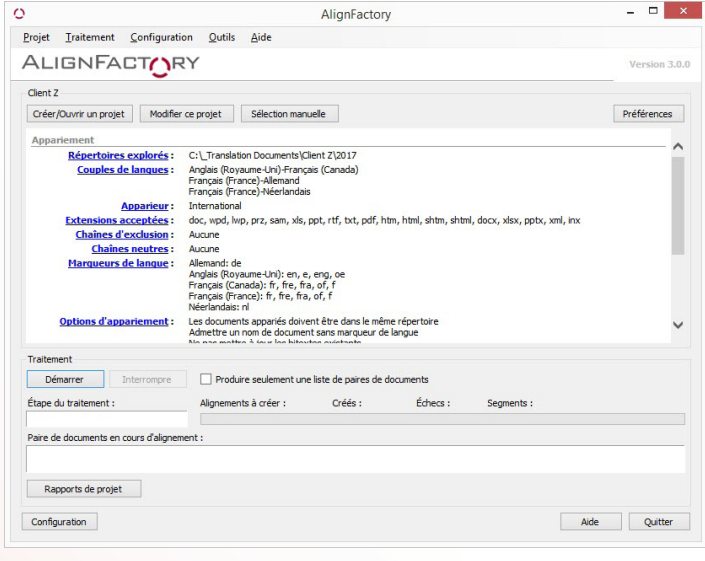

■ Filtrage par extension de fichier;

procède à l'alignement proprement dit et crée un bitexte dans

AlignFactory a recours à une multitude de paramètres pour identifier correctement les paires de fichiers à aligner même si ces derniers n'ont pas une structure de nom de fichier semblable. Les paramètres

- Chaînes d'exclusion, pour exclure des fichiers selon certaines chaînes de caractères;
- Chaînes neutres, pour ignorer certaines chaînes de caractères dans les noms de fichiers;
- Neutraliser après le dernier marqueur;
- Apparier à partir de répertoires différents;
- Admettre un nom sans marqueur de langue.

Bitextes LogiTerm AlignFactory peut créer des bitextes LogiTerm au format XML ou HTML. Si vous disposez de LogiTerm, nous vous recommandons de créer des bitextes au format XML car ces derniers sont visuellement attrayants, contiennent des métadonnées liées aux documents sources, sont légèrement plus rapides à indexer que les bitextes HTML et les codes de langues des segments ne sont pas visibles lorsque vous visualisez les bitextes dans un navigateur Web.

Interface principale

#### ALIGNFACTORY DESKTOP

## ALIGNFACTORY

 $\circ$ 

#### ALIGNFACTORY ROBOT

 $-$ 

Filtrage de segments Plus de 18 options de filtrage de segments permettent de supprimer automatiquement les segments indésirables des alignements. Les principaux filtres sont:

- Rejeter si les deux côtés sont identiques;
- Rejeter si le segment ne contient aucune lettre;
- Rejeter les segments répétitifs;
- Rejeter si le ratio de texte est trop faible;
- Rejeter si l'écart de longueur est excessif;
- Rejeter les gros amalgames de phrases.

Aspirateur Web L'Aspirateur Web vous permet de télécharger automatiquement les pages ou les fichiers d'un site Web. Une fois les pages téléchargées, vous pouvez créer un projet d'alignement et lancez l'alignement automatique sur toutes les pages. Il vous suffit ensuite d'importer les alignements dans votre outil d'aide à la traduction.

L'Aspirateur Web vous permet d'appliquer les filtres de domaine suivants :

- Ignorer domaine de premier niveau (TLD);
- Permettre domaine de 2 lettres;
- Ne pas tronquer le préfixe des URL.

Vous pouvez également filtrer les fichiers téléchargés par extension ou selon certaines chaînes dans les noms de fichiers.

#### ALIGNFACTORY ROBOT

- Peut se synchroniser avec LogiTerm Web et ne balayer que les répertoires inclus dans ses modules.
- Donne accès à des paramètres de ligne de commande permettant de créer des scripts et des tâches planifiées afin d'automatiser tout le processus de création d'alignement de document.
- Le module «Aspirateur Web» donne également accès à des paramètres de ligne de commande permettant de mettre à jour une copie d'un site Web automatiquement.
- Peut être directement intégré dans LogiTerm Web, permettant de lancer des projets d'alignement directement de l'interface de gestion de LogiTerm.

### Aspirateur Web **EXIGENCES TECHNIQUES**

- Processeur 1 GHz
- RAM 512 Mo
- Espace disque 140 Mo
- Microsoft Windows 10 / 11 / Server 2016 / 2019 / 2022 (64 bits)
- Microsoft .NET 6

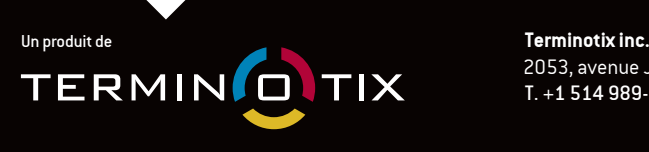

SYSTRAN Pure neural

 2053, avenue Jeanne-d'Arc, bureau 401, Montréal (Québec) Canada H1W 3Z4 T. +1 514 989-9465Iventes@terminotix.comI **terminotix.com**

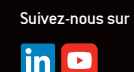

Terminotix offre aussi les produits suivants :

**LOGITERM** 

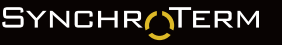

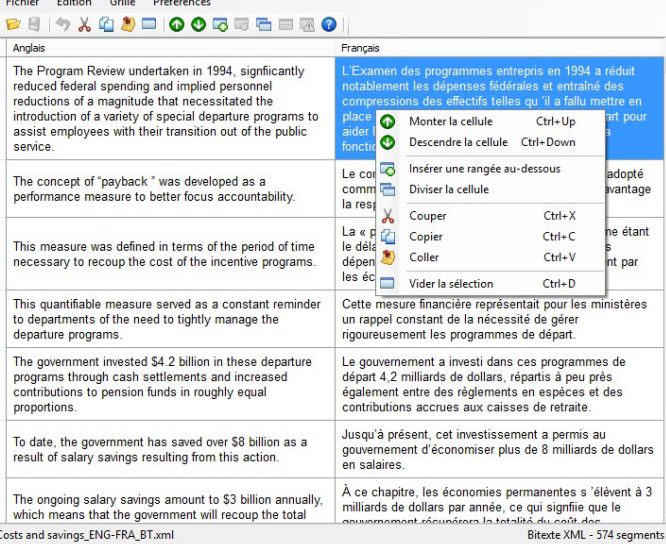

Éditeur d'alignement

Éditeur d'alignement

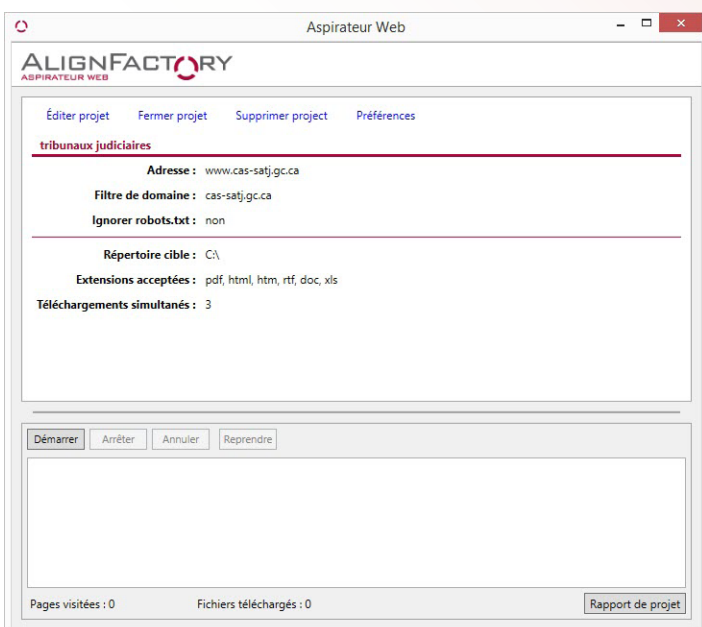